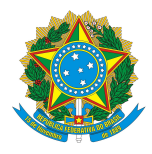

#### **MINISTÉRIO DA EDUCAÇÃO** INSTITUTO FEDERAL DO ESPÍRITO SANTO *CAMPUS* SERRA Rodovia ES-010 – Km 6,5 – Bairro Manguinhos – 29173-087 – Serra – ES (27) 3348-9200

#### **Edital PPComp 2019**

A Coordenadoria do Programa de Pós-graduação em Computação Aplicada (PPComp) do campus Serra do Instituto Federal de Educação, Ciência e Tecnologia do Espírito Santo (Ifes), torna público o Edital de credenciamento do quadro docente permanente e do quadro docente colaborador do PPComp.

### **1 Das Vagas**

**Art. 1º.** O presente Edital, que regulamenta o ingresso e a permanência de docentes no Programa, propõe a abertura de vagas para o quadro de docente permanente e colaborador do PPComp, distribuída da seguinte forma:

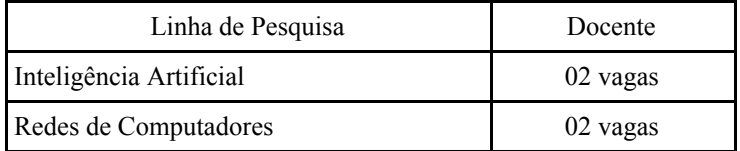

# **2 Dos Critérios de Elegibilidade**

**Art. 2º.** O docente interessado em se credenciar como docente do PPComp deverá pertencer ao quadro de docentes efetivos do Ifes, com lotação no *campus* Serra, em regime de DE e ser portador do título de doutor ou livre docente, obtido em Programa reconhecido pela CAPES.

**Art. 3º.** O docente deve ter produção, intenção de projetos de pesquisa e perfil para ministrar as disciplinas em uma das duas linhas de pesquisa existentes no PPComp: Inteligência Artificial e Redes de Computadores.

**Art. 4º.** Docentes já credenciados em outro(s) programa(s) de pós-graduação *stricto sensu* não poderão participar deste Edital.

# **3 Das Inscrições**

**Art. 5º**. O período: de 14 a 18 de outubro de 2019.

§ 1◦. As inscrições devem ser feitas exclusivamente por formulário, no link: <https://forms.gle/L4AAM1uaqTbK1ZfT7>

§ 2∘. É necessário o cadastro com uma conta do gmail.

**Art. 6º**. No ato da inscrição, o docente deverá preencher todos os campos e fazer upload dos seguintes documentos em anexo:

- 1) Documentação comprobatória da pontuação solicitada no Indicador de Produção Médio (IPM): (i) para periódicos, a primeira página do artigo e o ISSN do periódico e (ii) para eventos, a primeira página do artigo e comprovação de publicação nos anais do evento.
- 2) Diploma de doutorado escaneado ou comprovação de pedido de confecção de diploma, caso o diploma ainda não tenha sido expedido.

### **4 Da Seleção**

**Art. 7º.** O Indicador de Produção Médio (IPM) será calculado de acordo com a fórmula:

*IPM = (NPGeral + NCGeral) / 4.5*

*no qual:*

*NPGeral = NPA(1).1,00 + NPA(2).0,875 + NPA(3).0,75 + NPA(4).0,625 + NPB(1).0,50 + NPB(2).0,20 + NPB(3).0,10 + NPB(4).0,05*

*NCGeral = NCA(1).1,00 + NCA(2).0,875 + NCA(3).0,75 + NCA(4).0,625 + NCB(1).0,50 + NCB(2).0,20 + NCB(3).0,10 + NCB(4).0,05*

onde:

NPA(i) = Número de publicações em periódicos classificados nos estratos A(i);

NPB(i) = Número de publicações em periódicos classificados nos estratos B(i);

NCA(i) = Número de publicações em conferências classificadas nos estratos A(i);

NCB(i) = Número de publicações em conferências classificadas nos estratos B(i);

- 1) Para o cálculo do NCGeral observa-se o seguinte limite de saturação: o número total de publicações em conferências qualificadas está limitado a três (3) vezes o número total de publicações em periódicos qualificados.
- 2) Esta fórmula já está de acordo com o Novo Qualis. A decisão por usar os novos extratos é motivada pelo fato de que ele beneficia o candidato, por ser mais amplo e interdisciplinar. Para a avaliação do Novo Qualis, verifique os Anexos I e II deste edital.

**Art. 8º.** O cálculo do IPM será feito com base nas produções publicadas a partir do ano de 2015.

**Art. 9º.** Todas as publicações devem constar do currículo lattes, caso contrário não serão contabilizadas.

**Art. 10º***.* Os candidatos inscritos serão ranqueados de forma decrescente pelo IPM, de acordo com a linha de pesquisa. O preenchimento das vagas se dará por esta ordem. Candidatos classificados que atinjam o (IPM) maior ou igual a 0,7 (sete décimos) serão credenciados como docentes permanentes, caso contrário, serão credenciados como docentes colaboradores, dentro do limite de vagas.

**Art. 11º.** Em caso de empate, o desempate será realizado seguindo os seguintes critérios:

- 1. Maior quantidade de orientações concluídas, desde 2015, listadas no lattes.
- 2. Maior quantidade de projetos, desde 2015, listadas no lattes.
- 3. Maior quantidade de publicação de livros, desde 2015, listadas no lattes.
- 4. Maior quantidade de publicação de capítulo de livros, desde 2015, listadas no lattes.
- 5. Maior quantidade de registros de software, desde 2015, listadas no lattes.

### **5 Cronograma**

**Art. 12º.** A Tabela 1 apresenta o cronograma detalhado do Processo Seletivo.

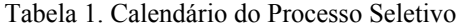

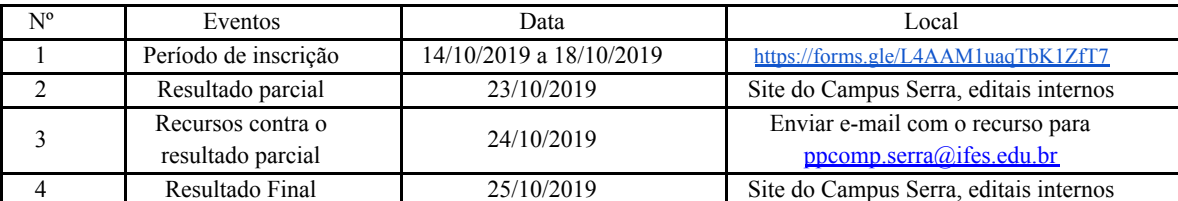

# **6 Considerações Finais**

**Art. 13º.** A inscrição do docente implica a aceitação de todos os itens descritos neste Edital. **Art. 14º.** Os casos omissos neste Edital serão analisados pelo Colegiado do PPComp.

Comissão de credenciamento de docentes PPComp 2019